Middle-East Journal of Scientific Research 8 (5): 913-920, 2011 ISSN 1990-9233 © IDOSI Publications, 2011

# **Performance Analysis of GTS Allocation in IEEE 802.15.4 Using Omnet++ Simulator**

*Nidal Abid Al-Hamid Al-Dmour*

Department of Computer Engineering, Mutah University, 61710, Jordan

**Abstract:** The IEEE 802.15.4 protocol has the ability to support Low Rate Wireless Personal Area Networks (WPANs) with very low power consumption time-sensitive due to the Guaranteed Time Slot (GTS) medium access control mechanism. In this paper, we have analyzed the GTS allocation mechanism used in IEEE 802.15.4 networks. Specifically, we have used Omnet++ simulator to study the impact of varying the time slots allocated for GTS such that a better performance can be guaranteed.

Key words: Wireless Network · IEEE 802.15.4 · Zigbee · SuperFrame · GTS and Omnet++

wireless network centered around user workspace that as an alternative for WPAN. typically extends up to 10m in all directions [1]. The focus The IEEE 802.15.4 has defined two medium-access of WPANs is low-cost, low power, short range and very modes: Non Beacon-enabled mode and Beacon-enabled small size. The IEEE 802.15 working group is formed to mode. In a beacon-enabled network with superframes, a create WPAN standard [2]. This group has defined three Slotted Carrier Sense Multiple Access with Collision classes of WPANs that are differentiated by data rate, Avoidance (CSMA-CA) mechanism is used. In networks battery drain and Quality of Service(QoS). These classes without beacons, unslotted or standard CSMA-CA is are: used. We focus in this paper on the IEEE 802.15.4 beacon-

- IEEE 802.15.3: The IEEE 802.15.3 is designed for high mode can be found in [5].
- 
- 

considered by IEEE 802.15.1 and IEEE 802.15.3 with requiring dedicated bandwidth or low-latency relaxed needs for data rate and QoS. The low data rate transmissions. These assigned time slots are called enables the IEEE 802.15.4 to consume very little power. In Guaranteed Time Slots (GTS). year 2000, Zigbee and IEEE 802 work group combined Many papers have been published studying the efforts to address the need for low cost and low power efficiency of GTS allocation scheme. The authors of [7] consumption [6]. ZigBee technology is a low data rate, studied the IEEE 802.15.4 standard over ubiquitous

**INTRODUCTION** low power consumption, low cost and wireless Wireless Personal Area Network (WPAN) is a remote control applications. Zigbee has been considered networking protocol targeted towards automation and

enabled mode and the details for the non beacon-enabled

data rate WPAN and suitable for multi-media To support time-critical data transfers generated by applications that require very high QoS [3]. repetitive low-latency applications, the IEEE 802.15.4 can IEEE 802.15.1/Blueetooth: The 802.15.1 is designed operate in an optional superframe mode. A dedicated for medium rate WPANs for handling a variety of network coordinator, called the PAN coordinator, tasks ranging from cell phones to PDA transmits superframe beacons in predetermined intervals. communications and provides QoS suitable for The intervals vary in length from 15ms to as long as 245s. voice communications [4]. The duration between two beacons is divided into 16 IEEE 802.15.4: IEEE 802.15.4 is designed for low rate equal time slots independent of the duration of the WPANs and it is intended to serve a set of industrial, superframe. A device can transmit at any time during a residential and medical applications with very low slot, but must complete its transaction before the next power consumption [5]. superframe beacon. The channel access in the time slots The IEEE 802.15.4 has many features that are not responsible for providing time slots to a single device is contention-based; however, the PAN coordinator is

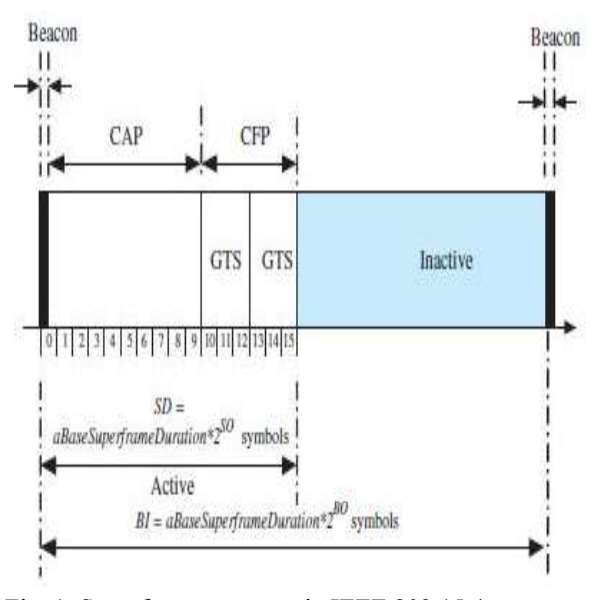

Fig. 1: Superframe structure in IEEE 802.15.4

networks. In [8], the authors worked on the energy-cost analysis of IEEE 802.15.4 beacon-enabled and non beacon-enabled transmission modes. A performance analysis of IEEE 802.15.4-based Body Area Networks (BANs) for medical sensors was presented [9]. The system throughput and the probability distribution of access delay are derived for a beacon-enabled WPAN [10].

This paper illustrates how Zigbee performs when its Guaranteed Time Slot (GTS) functionality is turned on or off and also when we are having a wireless channel that exhibits path loss variation vs. one that it does not. For all of these scenarios, we will vary the packet rate of the sending nodes. Because the PAN coordinator may allocate up to seven of GTS slots, we experimented with various number of GTS slots: 1, 3, 5 and 7 slots. We used Omnet++ simulator [15] in addition to Castalia [17] simulation model to study the impact of varying the time slots allocated for GTS such that a better performance can be guaranteed, concerning maximizing the throughput (more packets are received). Additionally, we observed the application level latency and we found that with three slots allocated for GTSs more packets are still received for a fixed frame length.

The rest of this paper is organized as follows: Section two describes the superframe structure. Section three presents the research methodology. In Section four, our simulation results are presented after conducting a series of experiments. Section five is the conclusion.

**The Superframe Structure:** A superframe begins with a beacon issued by a PAN coordinator. The superframe can have an active and an inactive portion. Figure 1 shows a superframe structure adopted by the IEEE 802.15.4 beacon-enabled mode [5]. During the inactive portion, the coordinator shall not interact with its PAN and may enter a low-power mode. The active portion consists of Contention Access Period (CAP) and Contention Free Period (CFP). Any device wishing to communicate during the CAP shall compete with other devices using a slotted CSMA/CA mechanism. On the other hand, the CFP contains Guaranteed Time Slots (GTS). The GTS always appears at the end of the active superframe starting at a slot boundary immediately following the CAP.

A GTS shall be used only for communication between the PAN coordinator and a device. The PAN coordinator may allocate up to seven of these GTSs and a GTS can occupy more than one slot period. A single GTS can extend over one or more superframe slots. The duration of different portions of the superframe are described by the values of *macBeaconOrder (BO)* and *mac SuperFrameOrder (BI)*. *macBeaconOrder* describes the interval at which the coordinator shall transmit its beacon frames.  $BI = 2^{80}x$  *aBaseSuperFrameDuration*) and the parameter *macSuperFrameOrder*(*SO*) decides the length of active period  $(SD = 2^{SO} x \ aBaseSuperFrameDuration)$ in a superframe,  $0 \leq SO \leq 14$ . If SO  $\leq 15$ , the superframe should not remain active after the beacon.

Figure 1 shows that the beacon is transmitted at the beginning of slot 0 without using CSMA. The CAP starts immediately after the beacon. The CAP shall be at least *aMinCAPLength* symbols unless additional space is needed to temporarily accommodate the increase in the beacon frame length to perform GTS maintenance. All frames shall use slotted CSMA-CA to access the channel. However, acknowledgement frames or any data frame that immediately follows the acknowledgement of a data request command that are transmitted in the CAP do not use slotted CSMA-CA. One IFS period is needed for a transmission in the CAP before the end of the CAP. Otherwise, it defers its transmission until the CAP of the following superframe. IFS time is the amount of time necessary to process the received packet by the PHY.

The CFP, if present, shall start on a slot boundary immediately following the CAP and extends to the end of the active portion of the superframe. The length of the CFP is determined by the total length of all of the combined GTS. No transmissions within the CFP shall use

a CSMA-CA mechanism. A device transmitting in the CFP shall ensure that its transmissions are complete in one IFS period before the end of its GTS. Transmitted frames shall be followed by an IFS period. The length of IFS depends on the size of the frame that has just been transmitted.

## **MATERIALS AND METHODS**

In order to study the impact of varying the time slots allocated for GTS such that a better performance can be Fig. 2: The modules and their connections in Castalia [17] guaranteed, a simulation tool was required. There were several simulation tools that could have been used. The Castalia can be used to test distributed algorithms most well-known tools are Global Mobile Information and/or protocols in realistic wireless channel and radio Systems Information Library (GloMoSim) [11] and [12], models. It can also be used to evaluate different platform Optimised Network Engineering Tools (OPNET) [13], characteristics for specific applications, since it is highly Network Simulator (NS-2) [14] and Omnet++ [15]. parametric and can simulate a wide range of platforms. Omnet++ can support a large number of network Castalia's basic module structure is shown in Figure 2. components such as different applications, protocols and The nodes in Castalia are not connected with each traffic models. other, but they are connected through the wireless

(Omnet++) is a public-source, component-based and delivering for example a packet from one node to another. modular simulation framework. It is mostly applied to the The nodes are also linked through the physical processes domain of network simulation and other distributed that they monitor. The nodes sample the physical process systems. The Omnet<sup>++</sup> model is composed of in space and time to get their sensor readings. hierarchically nested modules. The top-level module is Figure 3 shows the internal structure of the node in called the Network Module. This module contains one or Castalia. The figure has two types of arrows: 1) solid more sub-modules each of which could contain other sub- arrows signify message passing and 2) dashed arrows modules. Various Internet protocol model have been signify simple function calling. For example, the modules developed on the top of Omnet++ such as the Omnet++ call the resource manager to signal that energy has been Mobility Framework [16] and Castalia [17]. consumed.

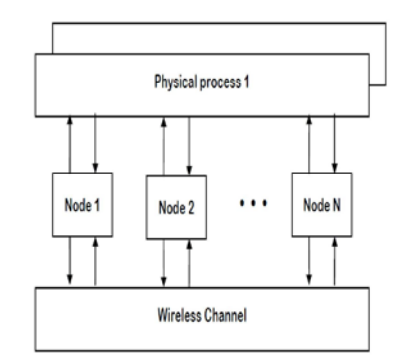

Objective Modular Network Test-bed in C++ channel [17]. The wireless channel is responsible for

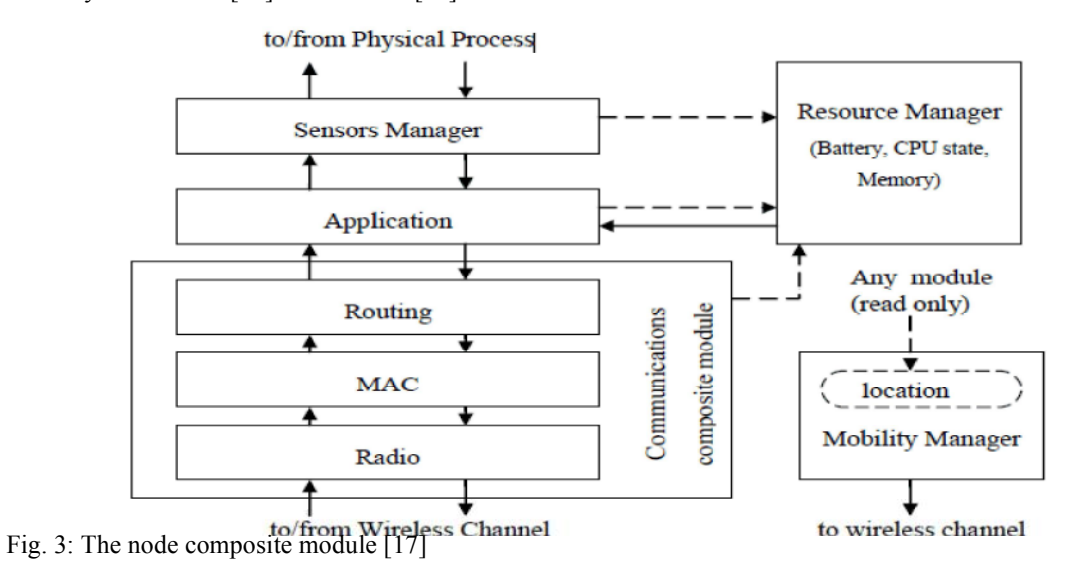

915

```
sim-time-limit = 51s # 50 secs of data + 1 sec of MAC setup
SN.numNodes = 6
SN.node[*].ApplicationName = "ThroughputTest"
SN.node[0].Application.latencyHistogramMax = 600
SN.node[0].Application.latencyHistogramBuckets = 30
SN.node[*].Communication.Radio.TxOutputPower = "-15dBm"
SN.node[*].ApplicationName = "ThroughputTest"
[Config ZigBeeMAC]
SN.node[*].Communication.MACProtocolName = "Mac802154"
SN.node[0].Communication.MAC.isPANCoordinator = true
SN.node[*].Communication.MAC.phyDataRate = 1024
SN.node[*].Communication.MAC.phyBitsPerSymbol = 2
[Config GTSon]
SN.node[*].Communication.MAC.requestGTS = 3
[Config GTSoff]
SN.node[*].Communication.MAC.requestGTS = 0
[Config PathLoss]
SN.wirelessChannel.pathLossFile = "pathLoss.txt"
[Config noPathLoss]
SN.wirelessChannel.temporalModelParametersFile = ""
[Config allNodesVaryRate]
SN.node[*].Application.packet rate =
${rate=14,16,18,20,22,24,26,28,30}
  [Config setPower]
SN.node[*].Communication.Radio.TxOutputPower = "-15dBm"
[Config allNodesVaryPower]
SN.node[*].Communication.Radio.TxOutputPower = ${power="-
10dBm","-12dBm","-15dBm","-20dBm"}
```
Fig. 4: The configuration file *omnetpp.ini*

The application module is always modified by the user by  $\bullet$  The time slots associated for GTS is associated creating a new module to implement a new algorithm such through as MAC and Routing modules, as well as the Mobility *Communication. MAC. requestGTS.* Manager module. The number of packets sent to the source node is

and Castalia to study the impact of varying the time slots  $\bullet$  The application level latency set to the value of allocated for GTS. A configuration file named *omnetpp.ini* 600ms. was built which contains values of parameters used to *Application.latencyHistogramMax* test the performance of IEEE 802.15.4 protocol (Figure 4). The average path losses between node 0 and the This file contains mainly the followings: **remaining** nodes is stored *pathLossFile* 

- number of nodes in our simulation is set to six. the other nodes is set by:
- 

- A simulation model was built by using both Omnet<sup>++</sup> specified through *Application.packet rate* 
	-

- *"pathLoss.txt".*
- The name SN stands for Sensor Network. The The transmitted power between the PAN node and Node 0 is set to be the PAN coordinator. *Communication.Radio.TxOutputPower*

superframe was 16 slots. Therefore, if each of the This shows the enhancements that the GTS has five nodes is requesting and getting for example 3 made on the total number of packets received. slots for each GTS, thus 15 slots in total are devoted to Notice that with GTSon noPathLoss a maximum GTS. The remaining slot is always the first slot after the number of packets received per node. However, with beacon and is using a contention based scheme. When GTSoff PathLoss a minimum number of packets received GTS is off then all 16 slots are using contention-based per node is achieved. The protocol performs better when access. the GTS is turned on when allocating three slots of GTSs.

packets and it receives them from multiple nodes, after sending 30 packets per second was 1459 packets this is what the "per node" means in the figures shown in which is the maximum value achieved and much higher appendix A. Each node in our simulation is sending when the GTS is off (Table 2). Figure 5.b also shows that certain number of packets per second for duration the performance (packets received) is better when the of 50 seconds. Thus, node zero should receive channel has no path loss. Again this is to be expected as 1500 packets per node for the 30packets/sec/node the temporal variation introduces some deep fades that case if we have perfect reception. We also run every break the connectivity between the sender nodes and scenario with 5 different seed sets. The results were node 0, whereas with the no temporal path loss variation obtained as: the links are kept in a relatively good state in our

- 
- 
- 

and 5.d) represents the average number of packets is efficiently using the wireless medium when allocating received by node 0 for various number of GTS three slots of GTSs. slots: a) one slot, b) three slots, c) five slots and d) seven We measured the application level latency as we slots. **varied the number of slots allocated for GTS**. The length

exhibits similar performance when the GTS is turned number of packets for a duration of 600ms. The results in off until the number of packets has reached the appendix B (Figures 6.a, 6.b, 6.c, 6.d and 7) represent the value of 26. Then, the number of packets started to application level latency for various values of GTS. decrease despite the presence of GTS. Additionally, The results in appendix B show no\_pathLoss is Tables 1 and 2 list the number of packets after performing better than pathLoss as expected. The results sending 14 and 30 packets respectively. It is obvious that also show that most of the packets are received under allocating one slot of GTS a less performance has been 100msecs latency, which means that they are transmitted achieved. in the first MAC frame after their creation.

**RESULTS AND DISCUSSION** Figure 5.b shows the number of packets after In our simulation scenarios, the length of the and GTSon PathLoss exhibit the same characteristics. In our simulation, node zero only receives The total number of packets received by the source node allocating three slots of GTSs, GTSoff\_noPathLoss simulation.

The number of time slots allocated for GTS are: 1, 3, As the time slots allocated for GTS became of values 5 and 7 slots. 5 and 7, the performance has degraded. Figures 5.c and Temporal channel (path loss) exists. 5.d show that the number of packets received per node No temporal channel (no path loss) exists. has decreased significantly (Table 1 and Table 2). Our The figures in appendix A (Figure 5.a, 5.b, 5.c coordinator may allocate up to seven slots of GTSs, GTS simulation results show that although the PAN

Figure 5.a shows that allocating one slot of GTS of MAC frame was set to 120 ms. We measured the

Table 1: Number of packets received after sending 14 packets/sec/node (the total number of packets that should be received is 700 packets for 50 seconds)

| Time Slots for GTS | Num. of Packets (No Path Loss) | Num. of Packets (Path Loss) |
|--------------------|--------------------------------|-----------------------------|
| $0$ (GTS off)      | 689                            | 645                         |
|                    | 694                            | 653                         |
| 3                  | 698                            | 677                         |
| 5                  | 440                            | 422                         |
| 7                  | 365                            | 345                         |

| Time Slots for GTS | Num. of Packets (No Path Loss) | Num. of Packets (Path Loss) |
|--------------------|--------------------------------|-----------------------------|
| $0$ (GTS off)      | 1385                           | 1261                        |
|                    | 1321                           | 1180                        |
| 3                  | 1459                           | 1365                        |
| 5                  | 920                            | 889                         |
| 7                  | 67                             | 650                         |

*Middle-East J. Sci. Res., 8 (5): 913-920, 2011*

Table 2: Number of packets received after sending 30packets/sec/node (the total number that should be received is 1500 packets for 50 seconds)

regarding the number of packets received whether a Paving the Way for Personal Area Network wireless channel experience a path loss or not. However, Standards: an Overview of the IEEE P802.15 Working Figures 6.c and 6.d show that the number of packets Group for Wireless Personal Area Networks Personal received has not changed whether a path loss exists or Communications, 7(s): 37-43. not. Obviously, allocating three slots of GTSs more 3. IEEE Standard for Information Technology Part 15.3: packets are received for the same period and exhibits Wireless Medium Access Control (MAC) and better performance. Physical Layer (PHY) Specifications for Wireless

most of the packets are received under 100msecs latency. 802.15.3 Working Group Std. Unlike the results shown in figure 6.a and 6.b, a non-<br>4. Bluetooth SIG. Bluetooth Specification, 1999. negligible portion of packets exists at the [600..inf). 5. IEEE Standard for Information Technology Figures 6.a and 6.b show that at the [600..inf) interval, we Part 15.4: Wireless Medium Access Control see a more packets with large delay. (MAC) and Physical Layer (PHY) Specifications

Non beacon-enabled mode and Beacon-enabled mode. 2011. Strategies for Improving Performance of We focused in this paper on the IEEE 802.15.4 beacon-<br>IEEE 802.15.4/ZigBee WSNs with Path-constrained enabled mode. IEEE 802.15.4 provides a Guaranteed Time Mobile Sink(s). Computer Communications, Slots (GTS) mechanism to allocate a specific duration 34(6) 743-757. within a superframe. We investigated the performance of 7. Zheng, J. and M. Lee, 2004. Will IEEE 802.15.4 Make the GTS mechanism for IEEE 802.15.4 WPANs in the Ubiquitous Networking a reality?: a Discussion on a beacon-enabled mode. We used Omnet++ simulator and Potential Low Power, Low Bit Rate Standard. Castalia simulation model to conduct our experiments. Our Communications Magazine, IEEE. simulations results shows that although the PAN 8. Lu, G., B. Krishnamachari and C. Raghavendra, 2004. coordinator may allocate up to seven slots of GTSs, GTS Performance Evaluation of the IEEE 802.15.4 MAC for is efficiently using the wireless medium (more packets are Low-rate Low-Power Wireless Networks. In the received) when allocating three slots of GTSs. We Proceedings of the 23rd IEEE International observed the application level latency and we found that Performance, Computing and Communications with three slots allocated for GTSs more packets are still COnference (IPCCC). received for a fixed frame length. 9. Timmons, N. and W. Scanlon, 2004. Analysis of the

1. Torabi, N., W. Wong and V. Leung, 2011. A Robust of IEEE 802.15.4 Beacon Enabled PAN with Uplink (CCNC). Networks (BROADNETS04).

- Figure 6.a and 6.b show that there is a difference 2. Siep, T., I. Gifford, R. Braley and R. Heile, 2000.
- For the results in Figure 7 (GTSoff), we can see that Personal Area Networks (WPANs), IEEE Standard
	-
	- **CONCLUSIONS** (LR-WPANs), IEEE Standard 802.15.4 Working for Low-Rate Wireless Personal Area Networks Group Std.
- The IEEE 802.15.4 defines two medium-access modes: 6. Vlajic, N., D. Stevanovic and G. Spanogiannopoulos,
	-
	-
	- **REFERENCES** Body Area Networking. IEEE SECON 2004. Performance of IEEE 802.15.4 for Medical Sensor
- Coexistence Scheme for IEEE 802.15.4 Wireless Transmissions in Nonsaturation Mode Access Personal Area Networks Consumer. In the Delay for Finite Buffers. In the Proceedings of the Communications and Networking Conference First International Conference on Broadband 10. Mi si'c, J., V. Mi si'c and S. Shafi, 2004. Performance
- 11. GloMoSim, Global Mobile Information System 14. NS-2, Network Simulator 2, [online]. Last accessed on Simulation Library, [online]. Last accessed on 20 May 2011 at: http://www.isi.edu/nsnam/ns. 7 April 2011 at: http://pcl.cs.ucla.edu/ projects/ 15. Omnet++, Discrete Event Simulation System, [online].
- 12. Xiang, Z., R. Bagrodia and M. Gerla, 1998. GloMoSim: www.omnetpp.org/. A Library for Parallel Simulation of Large-Scale 16. Mobility Framework for OMNeT++, [online]. Last on Parallel and Distributed Simulations (PADS98), github.com/mobility-fw/mf-opp4/wiki IEEE Computer Society Press, (s): 154-161. 17. Castalia, A simulator of WSNs, [online]. Last
- http://www.opnet.com/. castalia.npc.nicta.com.au/
- 
- glomosim/. Last accessed on 20 May 2011 at: http://
- Wireless Networks. In theProceedings  $12^{\text{th}}$  Workshop accessed on 20 May 2011 at: https://
- 13. OPNET, [online]. Last accessed on 7 May 2011 at: accessed on 20 May 2011 at: http://

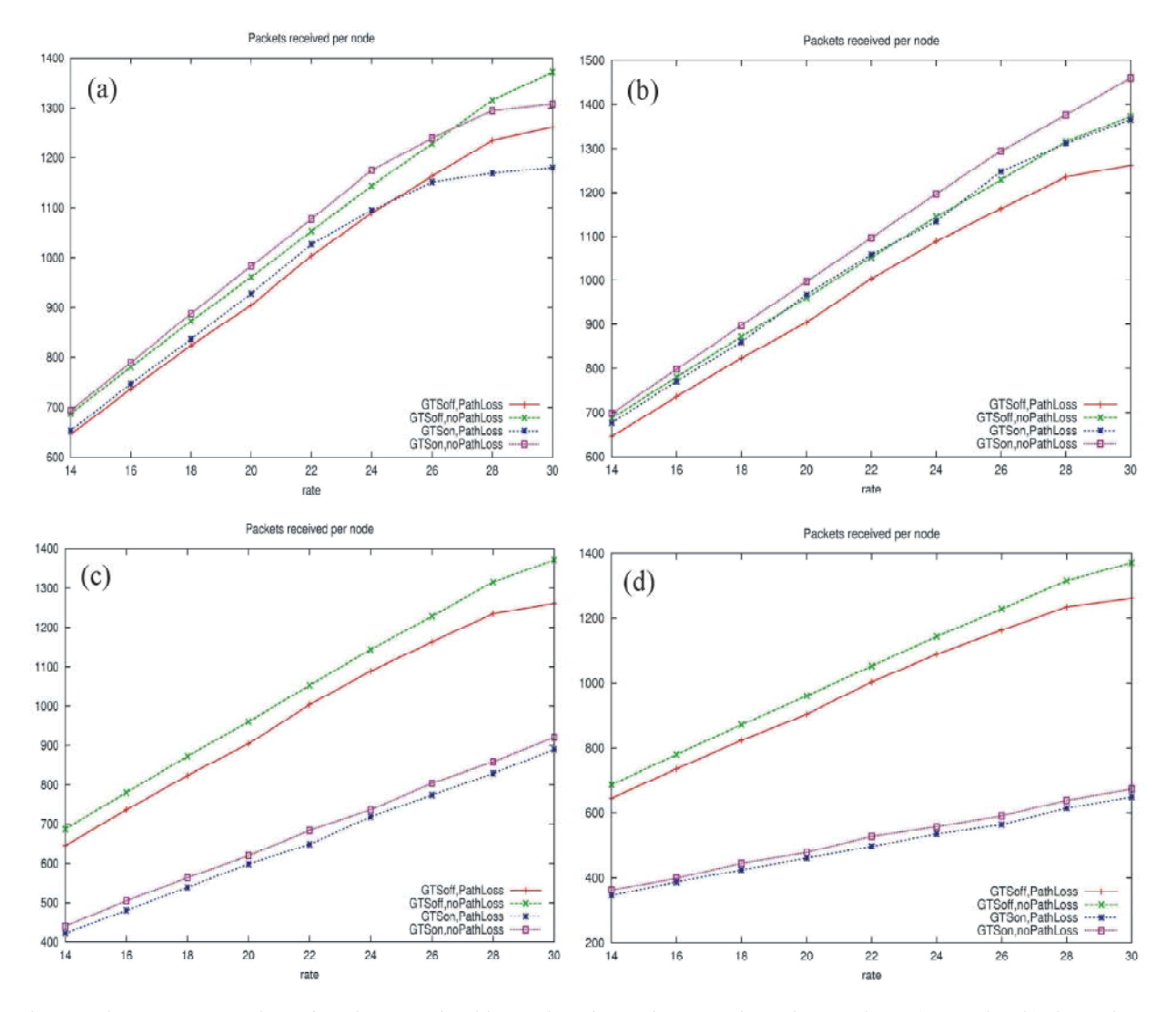

 **Appendix A**

Fig. 5: The average number of packets received by node 0 for various number of GTS slots: a) one slot, b) three slots, c)five slots, and d)seven slots.

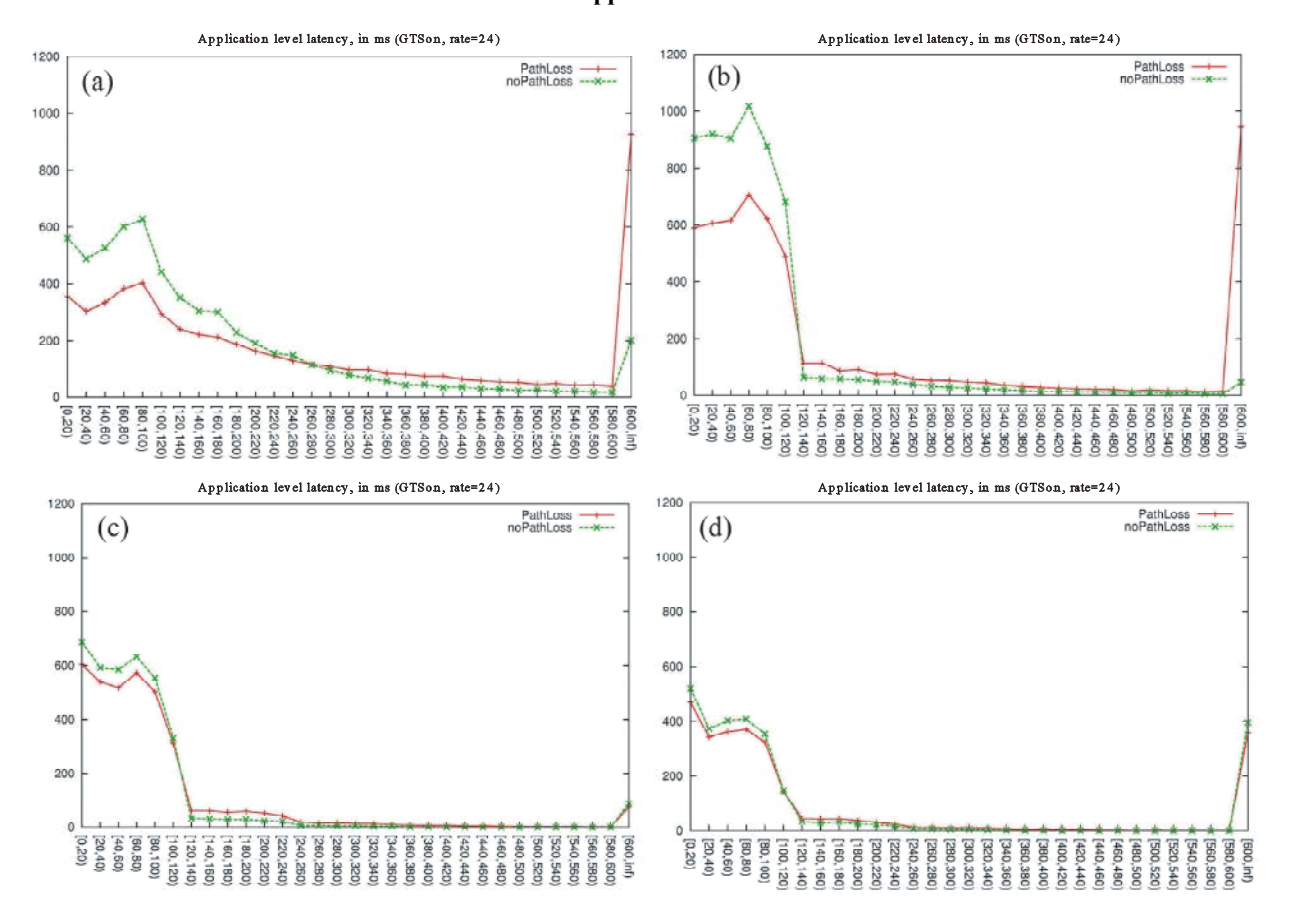

**Appendix B**

Fig. 6: The application level latency for various number of GTS slots: a) one slot, b) three slots, c) five slots and d) seven slots.

![](_page_7_Figure_4.jpeg)

Fig. 7: The application level latency when GTS is off.